# **Data Sharing Made Easier through Programmable Metadata**

Zhe Zhang Remzi Arpaci-Dusseau IBM Research University of Wisconsin-Madison

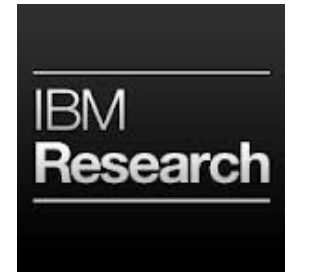

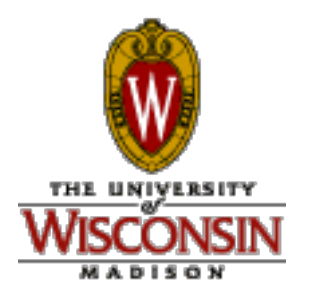

- –Syncing data between storage systems:
	- Commonly used big data workflow
	- Slow, stale and strenuous

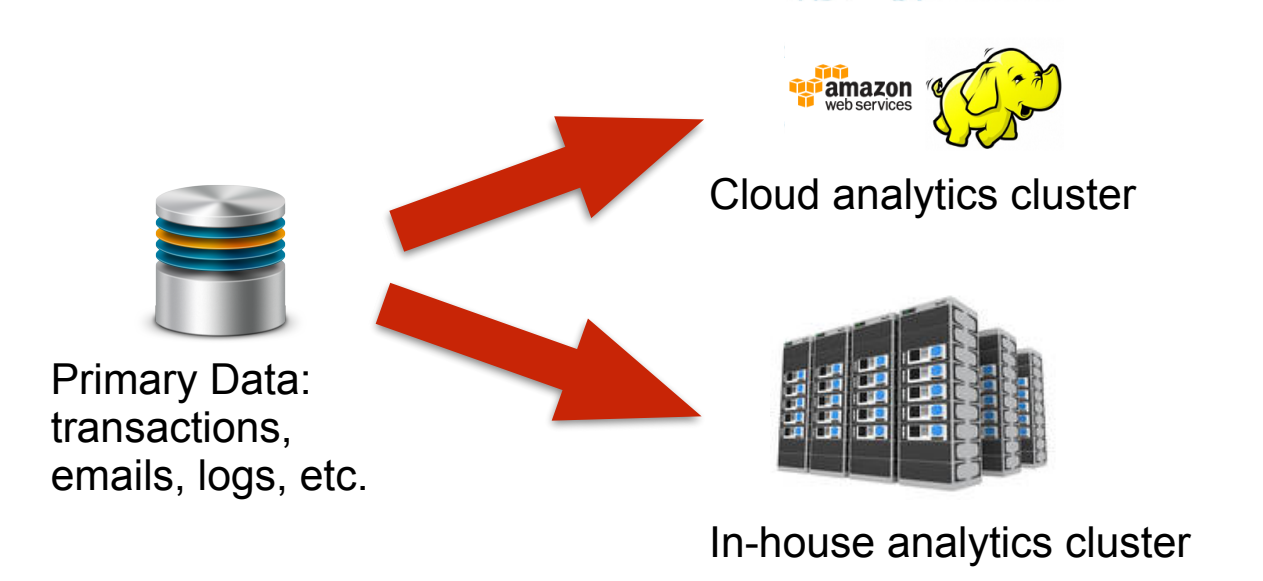

- –Syncing data between storage systems:
	- Commonly used big data workflow
	- Slow, stale and strenuous
- –Mounting and using shared storage systems:
	- Difficult to serve heterogenous workloads
	- Heavy workload on centralized name nodes

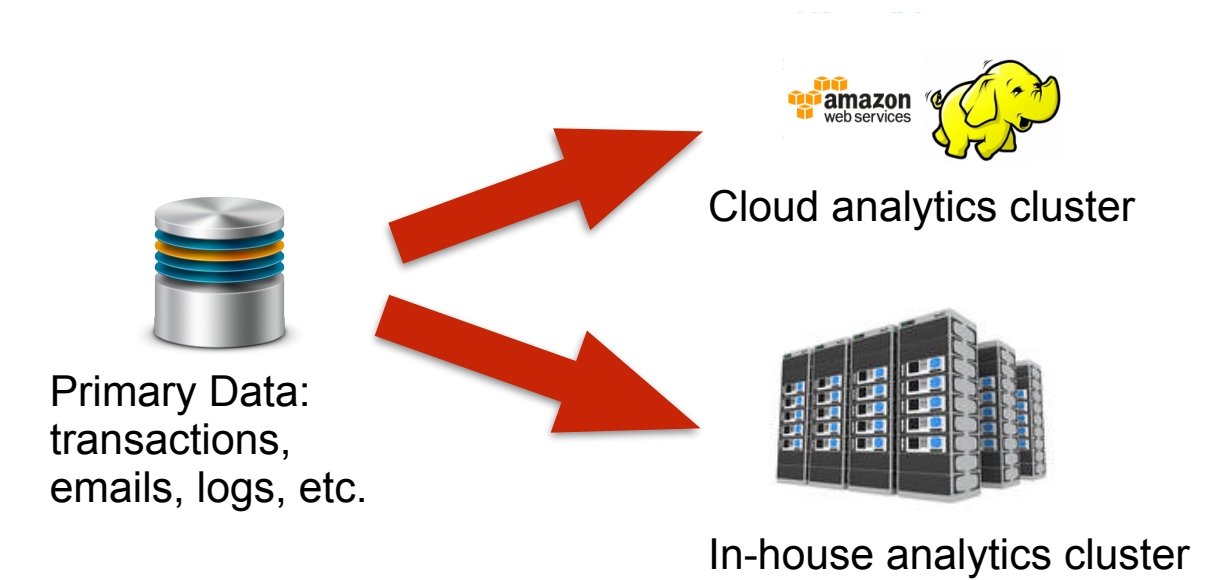

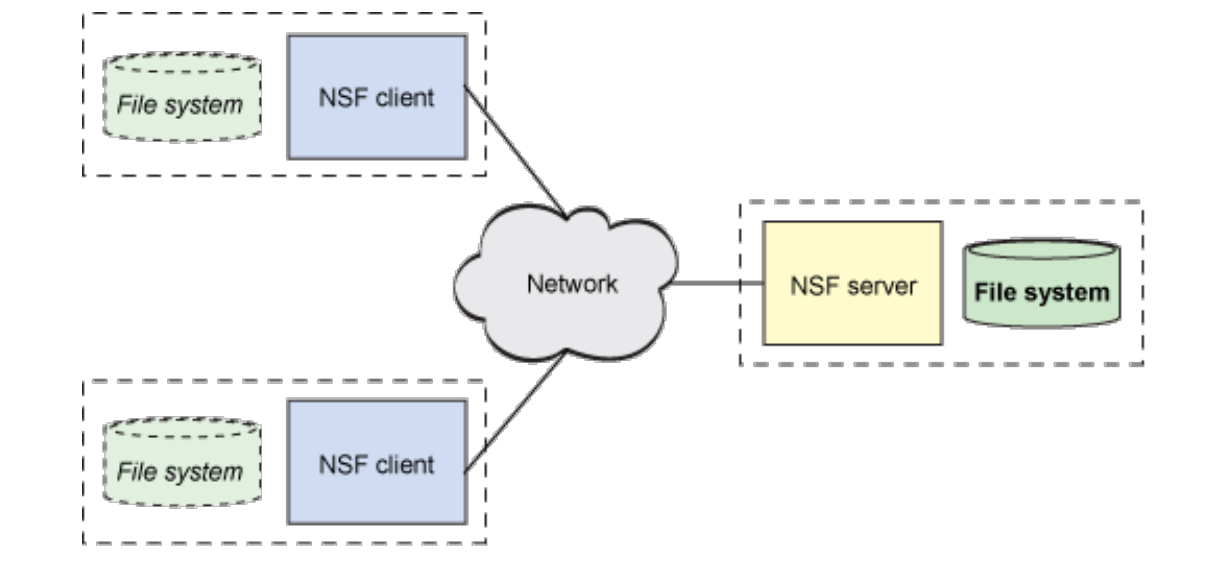

- –Syncing data between storage systems:
	- Commonly used big data workflow
	- Slow, stale and strenuous
- –Mounting and using shared storage systems:
	- Difficult to serve heterogenous workloads
	- Heavy workload on centralized name nodes

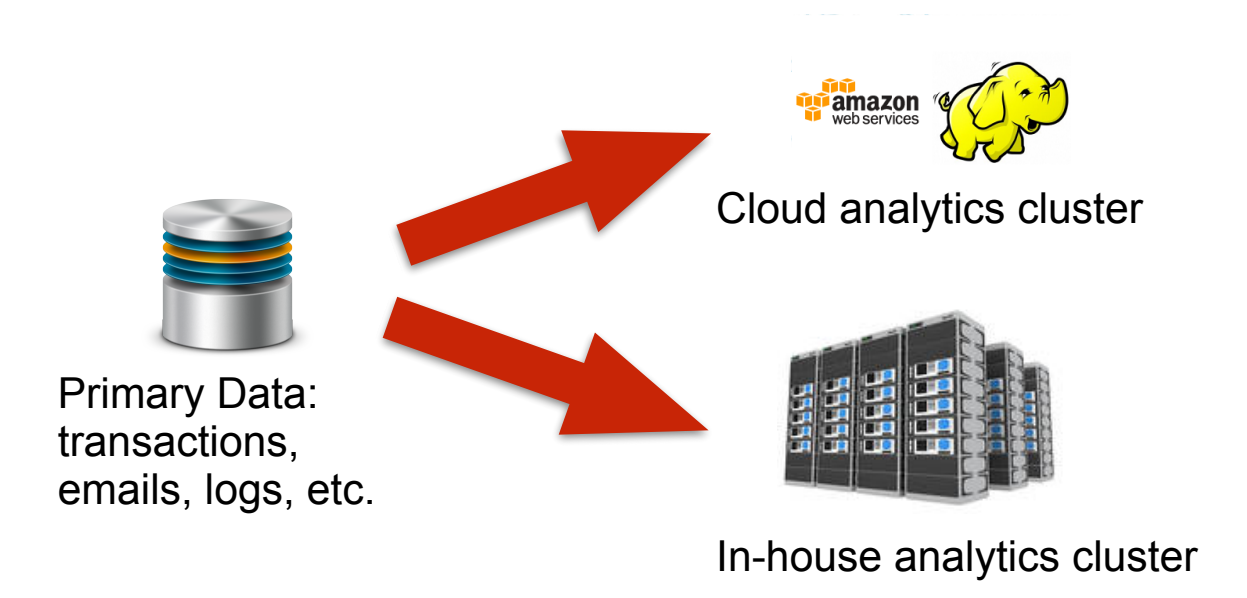

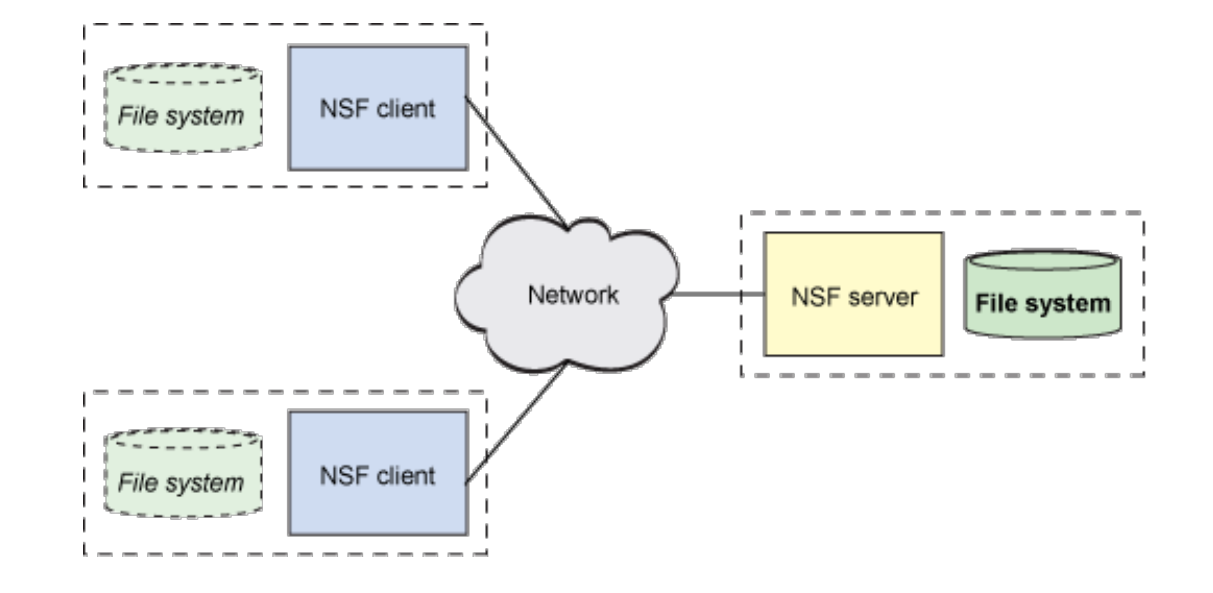

#### **Observations**

- –Data *always* written and read through the same storage system (filesystem, DB, etc.)
	- Metadata updated with writes
	- Metadata used in reads
- –Data produced in form *A* and consumed in form *B*?
	- *View* DB records as a file?
	- Analyze thousands of local log files as a single text file?

- –Syncing data between storage systems:
	- Commonly used big data workflow
	- Slow, stale and strenuous
- –Mounting and using shared storage systems:
	- Difficult to serve heterogenous workloads
	- Heavy workload on centralized name nodes

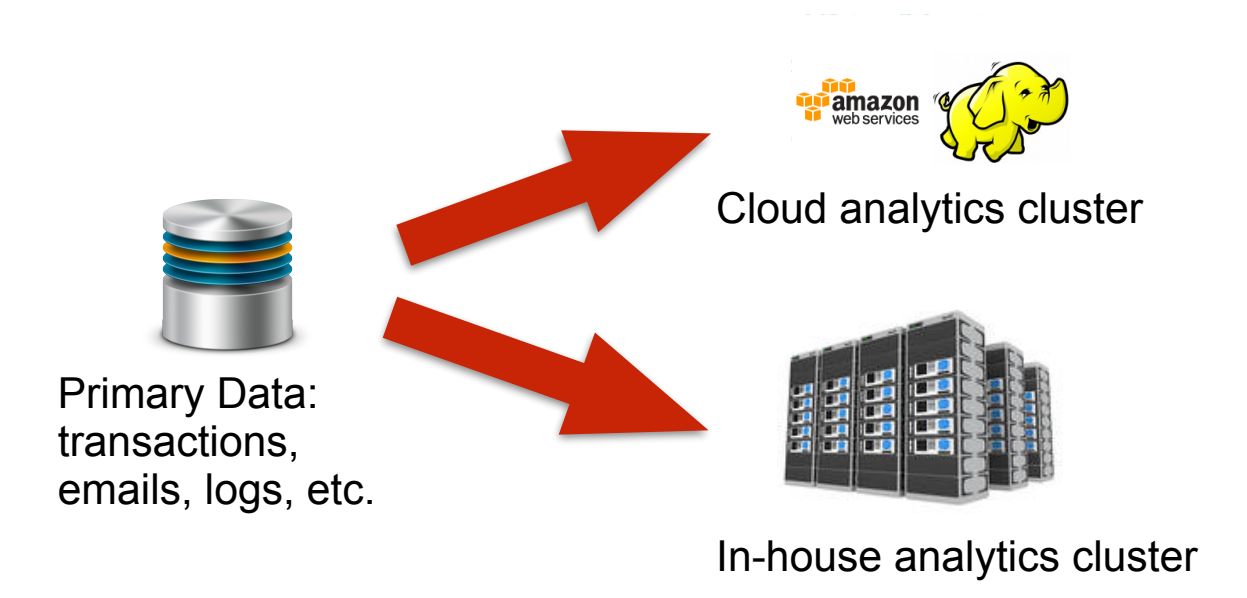

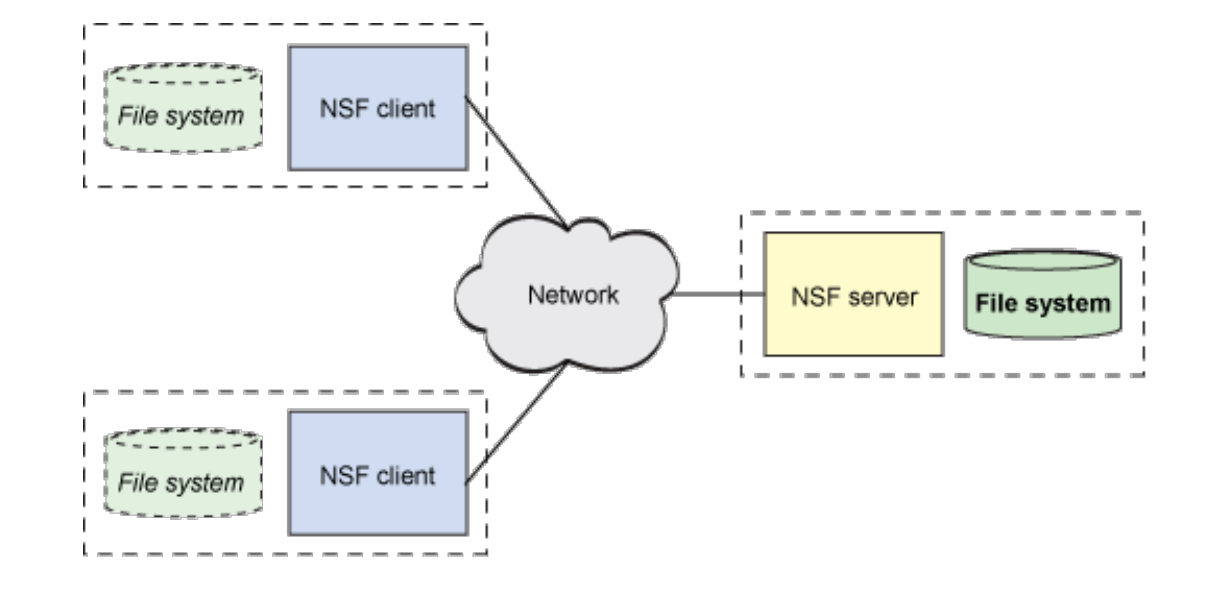

#### **Observations**

- –Data *always* written and read through the same storage system (filesystem, DB, etc.)
	- Metadata updated with writes
	- Metadata used in reads
- –Data produced in form *A* and consumed in form *B*?
	- *View* DB records as a file?
	- Analyze thousands of local log files as a single text file?

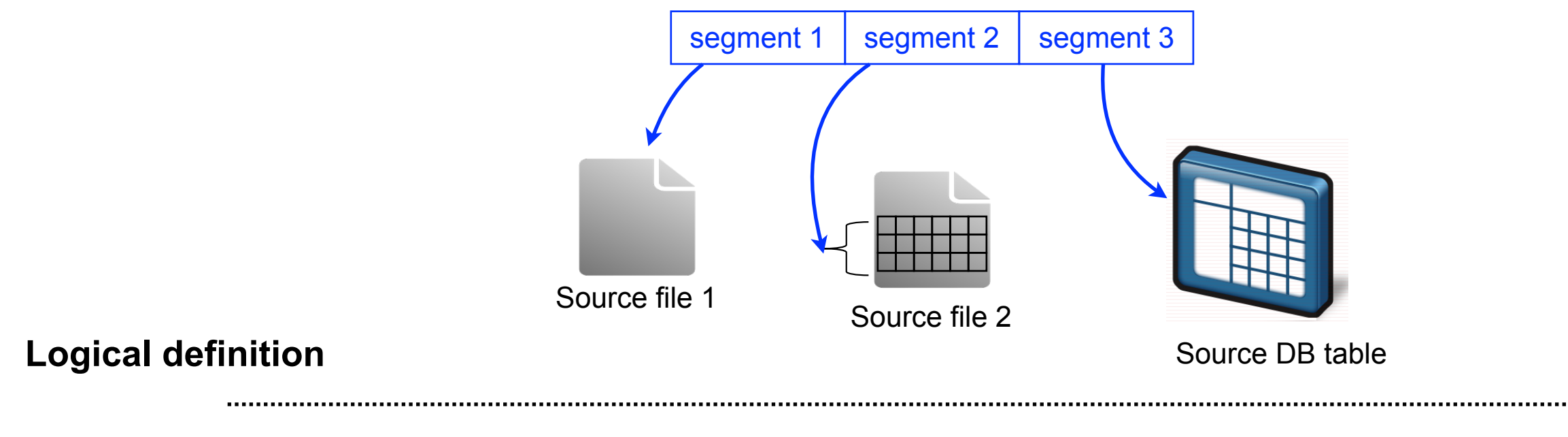

**Under the hood**

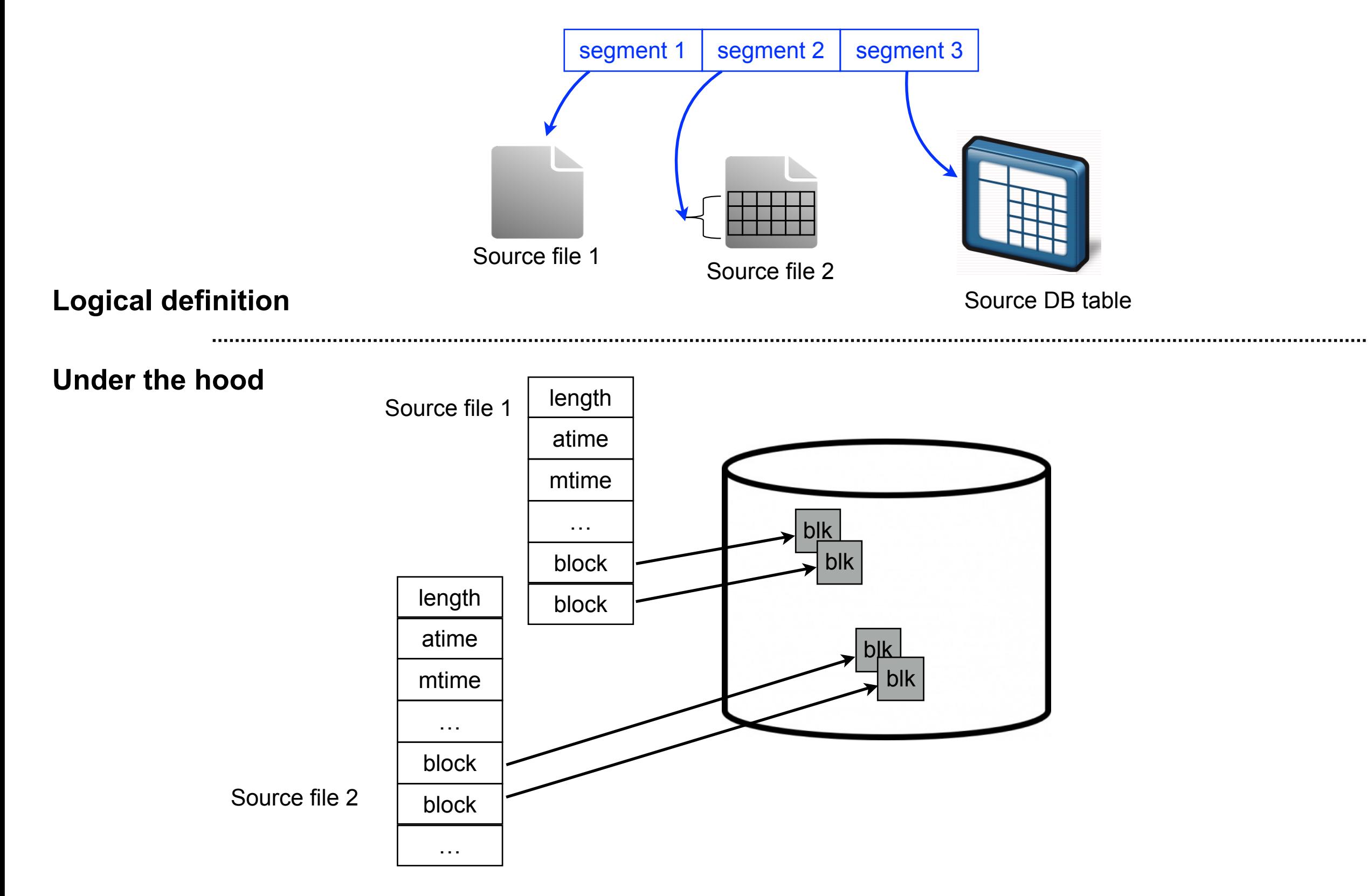

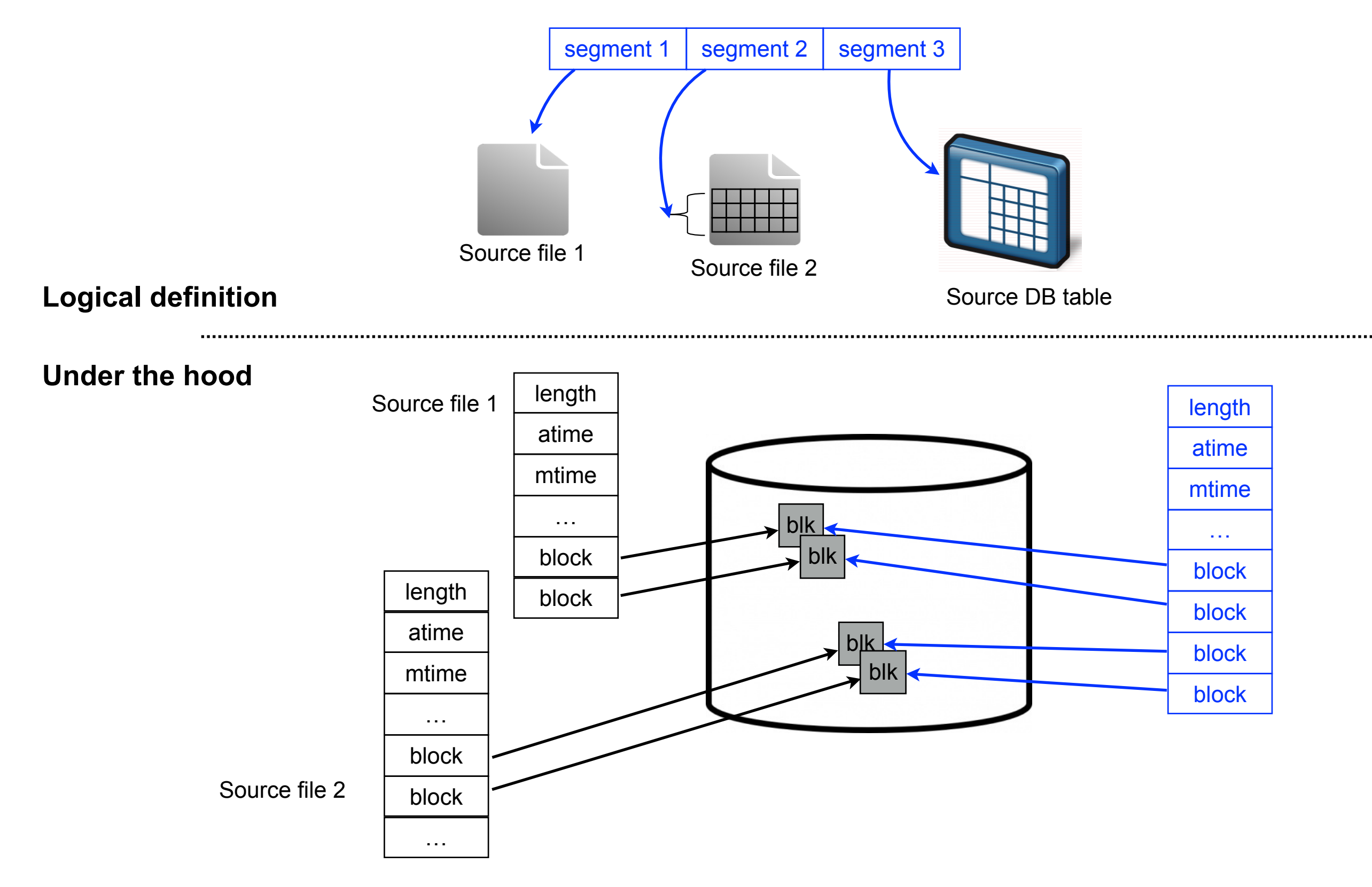

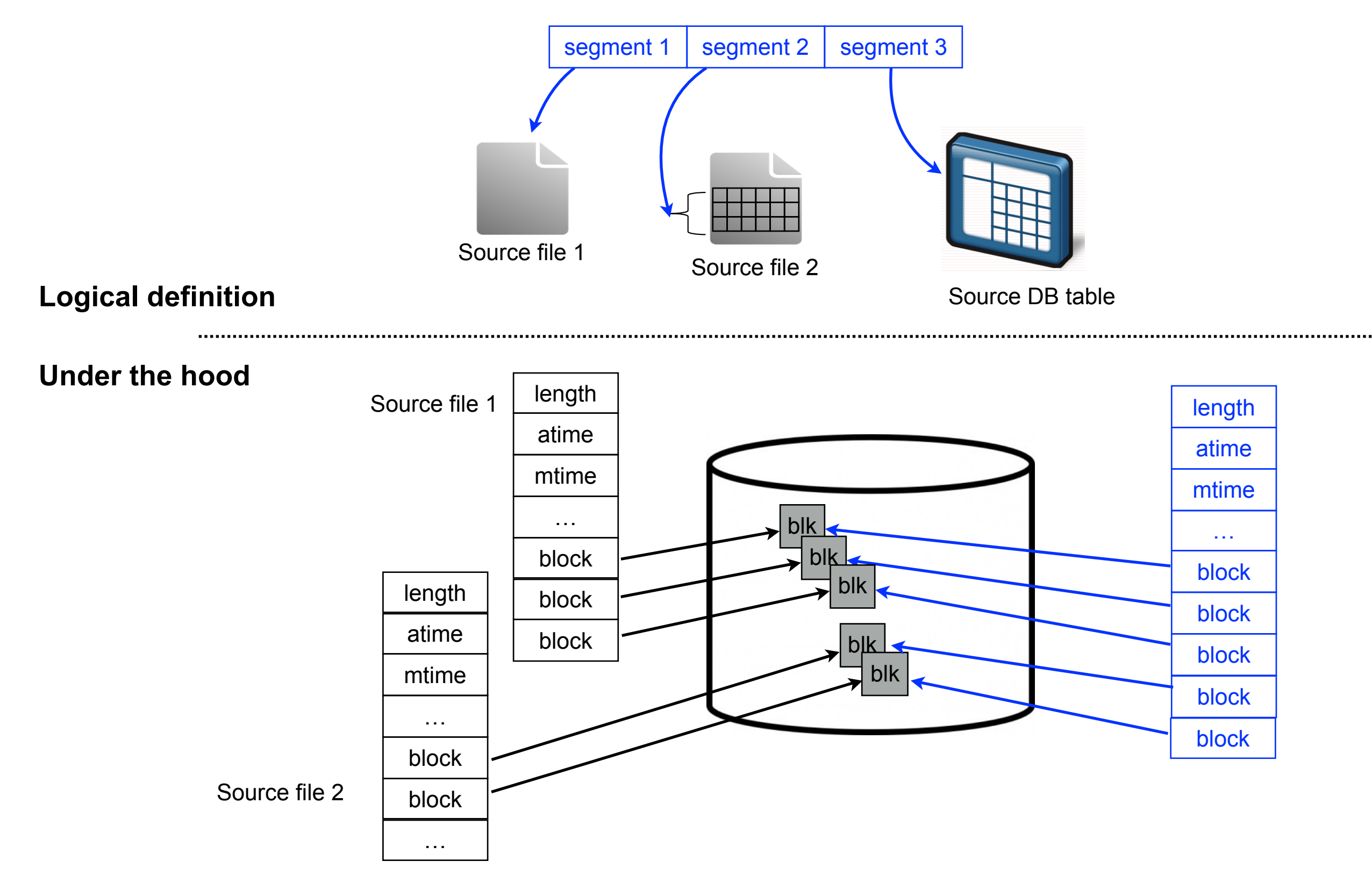

# **Challenges**

#### §**API challenge: identification / namespace of source data**

- –How to define a file in VM1 to include a source file in VM2?
- –Granularity-based source file selection: 1 out of 10 lines of text?
- –Content-based source file selection: all lines containing certain keyword?
- –Arbitrary "SELECT \* FROM \* WHERE \*" in source DB tables?

#### §**Performance challenge: frequent metadata updates**

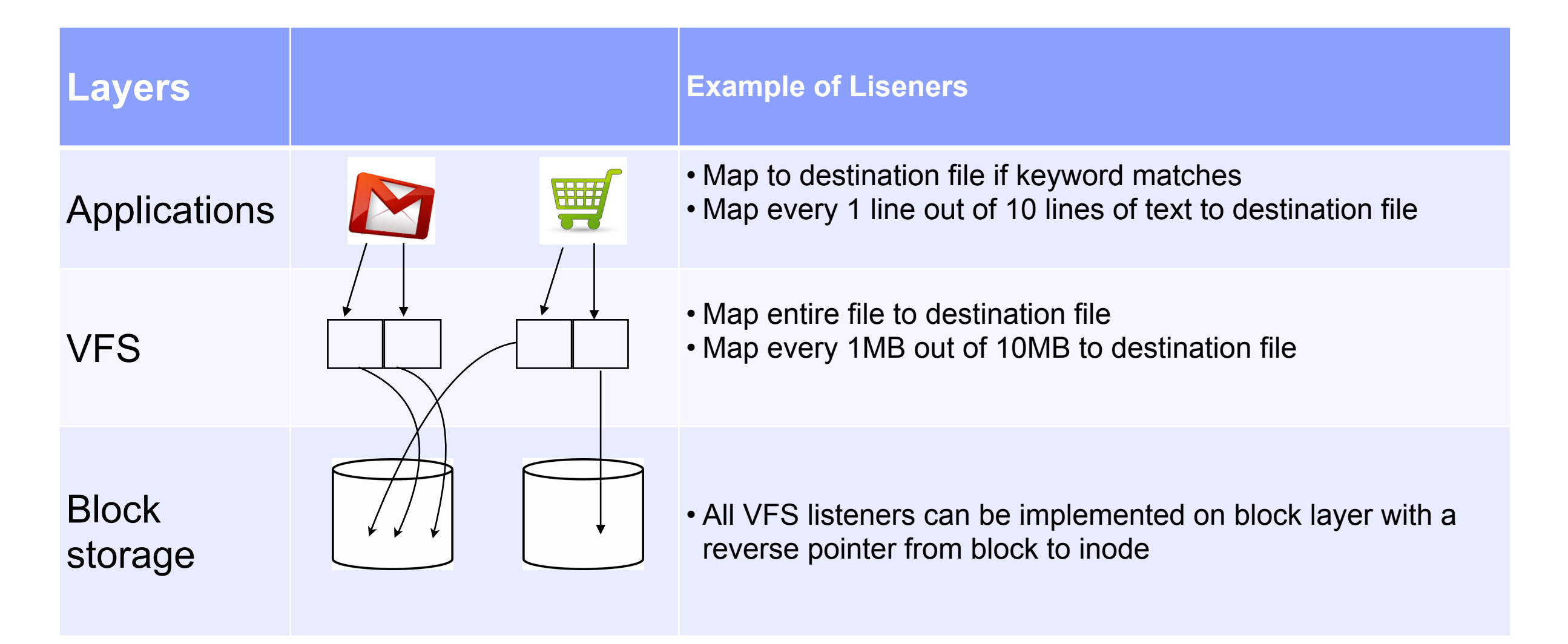

#### Use Case: Distributed Live Analytics

#### §**hadoop dfs -composeFromLocal <configuration file> <path to HDFS file>**

#### §**Configuration file**

slave1:/opt/IBM/\*/\*.log slave2:/var/\*.log

#### §**Challenges**

…

- –Informing NameNode of local file size changes
- –Balancing workload

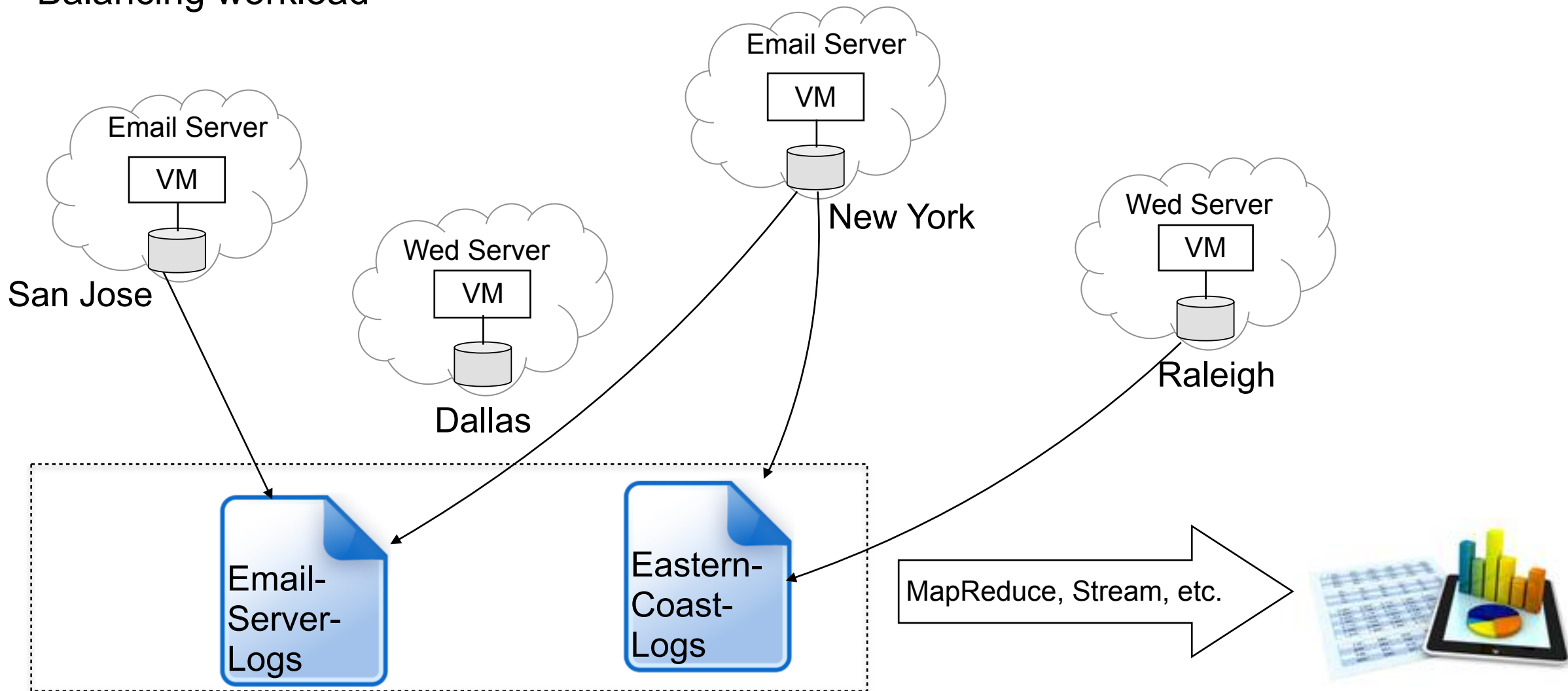